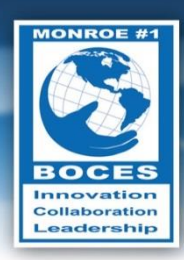

# Weekly Bulletin

 Things do not happen. Things are made to happen." *- John F. Kennedy*

# <span id="page-0-0"></span>Upcoming Events

- Mon., June 1 Creekside Dinner/Dance
- Wed., June 10 Bird/Morgan Blacklight Show
- Thurs., June 11 Multi-Occ./FOCUS End of Year Celebration
- Fri., June  $12$  Urban Suburban 50<sup>th</sup> Anniversary Gala
- Fri., June 12 EMCC Student Recognition & Certification Ceremony
- Tues., June 16 Creekside Graduation
- Mon., June 22 Project Search at Wegman's Recognition Celebration
- Tues., June 23 Bird/Morgan  $8<sup>th</sup>$  Grade Graduation
- Wed., June 24 O'Connor Academy Graduation
- Wed., June 24 Transition District Based 12:1:4 Graduation

Follow this [link to the BOCES Calendar of Events](http://www.monroe.edu/calendar_events.cfm)

### <span id="page-0-1"></span>A Message from Mike

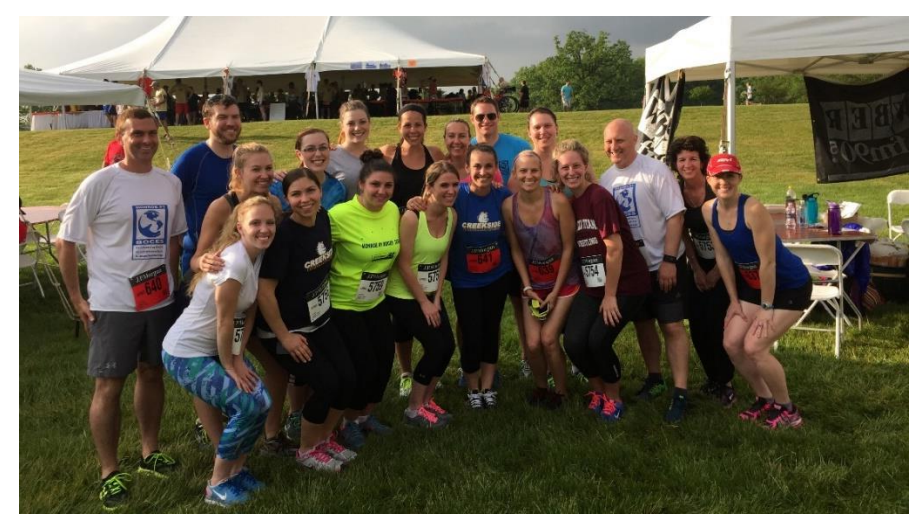

Last Tuesday marked the 25<sup>th</sup> annual running of the J.P. Morgan Chase Corporate Challenge in Rochester. This yearly event, now held at RIT, marks an important anniversary in my family. My wife, Theresa, and I met at the Corporate Challenge in 1998 when the race was still held at Highland Park. That year about 5,000 people ran the race. This year there were 10,371 runners and walkers from 421 different companies and organizations. Thankfully, the downpour ended before the start of the race. Monroe #1 BOCES had a great showing. Thanks to everyone who participated.

*- Mike Doughty, Deputy Superintendent*

### In this Issue

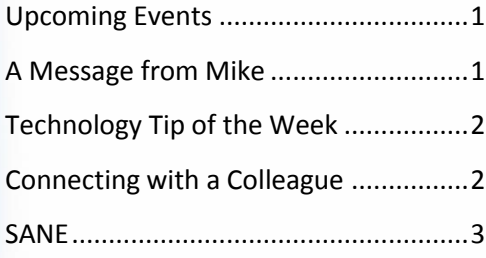

**Volume VI, No. 46**

# <span id="page-1-0"></span>Technology Tip of the Week

#### *Thanks to Diane Smith for the following tech tip:* **Show and Hide the Ribbon**

For many people, the ribbon interface used in Office 2010 is a great step forward, while others find it somewhat overwhelming. The ribbon can be temporarily hidden to provide you with a larger working area and clear to away the clutter.

Here are 4 different ways to turn the ribbon on and off:

- 1. Click the **'Minimize the Ribbon'** icon in the upper right corner:
- 2. **Right-click** anywhere on any Ribbon and you get this pop-up menu, click on Minimize
- 3. D**ouble-click** one of the tabs (the ribbon names) at the top of the ribbon to toggle the ribbon on and off.
- 4. Finally, you can always use the keyboard shortcut simply press and hold the **Ctrl** button and hit the **F1** key.

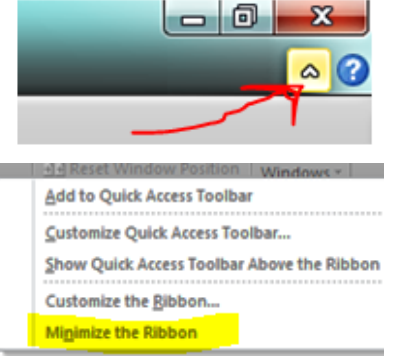

# <span id="page-1-1"></span>Connecting with a Colleague

Each week, a staff member will be selected to complete a brief questionnaire to help us get to know him or her. This week we are connecting with **Judi Cuffney**.

- *What are your primary responsibilities*? As an Educational Assistive Technology Consultant for Monroe #1 BOCES, my primary responsibility is to assist students in the selection, acquisition, or use of assistive technology devices to increase, maintain or improve functional capabilities. This includes evaluations of functional skills, providing AT services in accordance with IEPs, communicating with parents, teachers, IT professionals, etc., and making recommendations regarding the acquisition of assistive technology devices, training and technical assistance. I primarily work with students that have visual impairments as well as students with academic needs and their teams.
- *How long have you worked for BOCES*? I have been in my current position since January 2015, however, I have worked at Monroe #1 BOCES in the past, in the vision department in various capacities, at various times, from 1993 - 2009, as well as a brief time in the OATS department prior to my current employment. Most recently, I was employed at the Genesee Valley

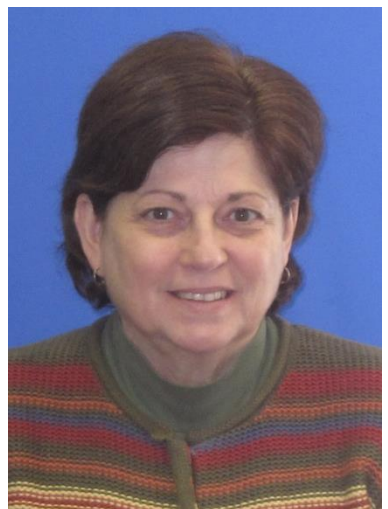

Educational Partnership (Genesee Valley BOCES) for 5 1/2 years as both a Teacher of the Visually Impaired and Certified Orientation & Mobility Specialist. I am also a certified Braille Transcriptionist.

- *What is your favorite part of your job*? My favorite part of my job is that since each student is unique in their needs, determining what they would like to accomplish, and finding solutions is a new and interesting challenge each and every day.
- *What do you enjoy doing in your free time*? I enjoy spending time with my family which includes my husband and four children. I also enjoy reading, crafts, and traveling.
- *What is one thing you would like people to know about you*? The one thing that I would like people to know about me is that if I don't have an answer, I will try my best to find a solution.

## Programs & Services Update

#### **Bird/Morgan School**

Bird/Morgan School students showed off their vast talent at a recent Talent Show! From a Karate demonstration, original raps and Magic Tricks to vocal and instrumental solos, students demonstrated their outstanding skills. To top off the show, the Bobcat Band comprised of Bird/Morgan staff members Chris Wojdak, Jim Freed, James Doell, and Jason Huntoon, played a medley of Beatles songs. The auditorium was rocking and a great time was had by all! Many thanks to Leslie Hunter and her Music Therapy interns as well as all the Bird/Morgan staff and students who made the show such a success!

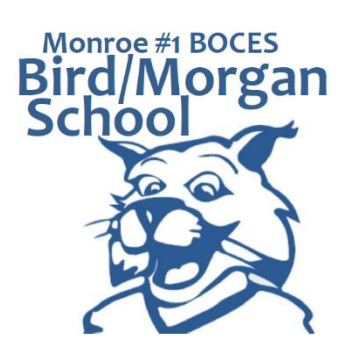

*- Ellen Howe, Principal, Bird/Morgan School*

## <span id="page-2-0"></span>SANE (Sometimes Acronyms Need Explaining)

**NCSAB –** National Council of State Agencies for the Blind

#### **Notice of Non-discrimination**

The Monroe #1 BOCES does not discriminate on the basis of an individual's actual or perceived race, color, creed, religion, religious practice, national origin, ethnic group, sex, gender identity, sexual orientation (the t "sexual orientation" means heterosexuality, homosexuality, bisexuality, or asexuality), political affiliation, age, marital status, military status, veteran status, disability, domestic violence victim status, arrest or co record. genetic information or any other basis prohibited by New York state and/or federal non-discrimination laws in its programs and activities and provides equal access to the Boy Scouts and other designated youth groups. In addition, students are also afforded protection based on weight.

For more information, contact one of our Civil Rights Compliance Officers: Nancy Carr, 585-249-7010, Nancy\_carr@boces.monroe.edu; James Colt, 585-383-2298, James\_colt@boces.monroe.edu; Dennis Glaser, 585-383-2232, Dennis\_glaser@boces.monroe.edu